# <span id="page-0-0"></span>MC-102 — Aula 05 Comandos Condicionais

Jacques Wainer

Instituto de Computação – Unicamp

7 de Agosto de 2019

K ロ ▶ (御 ▶ (君 ▶ (君 ▶ ) [君 → 10) Q Q O

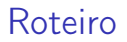

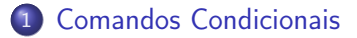

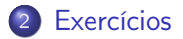

重

 $299$ 

 $\mathbf{A} \equiv \mathbf{A} \times \mathbf{A} \equiv \mathbf{A}$ 

4 ロト 4 何  $\rightarrow$ 

## <span id="page-2-0"></span>Comandos Condicionais if-else

- Vamos fazer um programa que calcula a área de três tipos de objetos geométricos: quadrado, retângulo e círculo.
- Primeiramente deve ser lido um caractere que indica o tipo de objeto a ter a área calculada: 'q' para quadrado, 'r' para retângulo e 'c' para círculo.
- Em seguida deverá ser lido as dimensões do objeto:
	- ▶ Para um quadrado deve ser lido o tamanho de um lado.
	- ▶ Para um retângulo devem ser lidos os tamanhos de cada lado.
	- **Para um círculo, deve ser lido o raio.**
- Em seguida o programa faz o cálculo da área e a imprime.
- Se o usuário digitar um caractere diferente de 'q', 'r', e 'c' o programa deverá imprimir uma mensagem de erro.

 $QQ$ 

## Alternativa: um if debaixo do outro

```
print("Digited uma opção (q, r, ou c) :")in part()if a == "q":
. . .
i f a == " r " :
...<br>if a == "c":
. . .
i f a != "q" and a != " r " and a != " c " :
  print ("Opção inválida!")
```
- O programa lê um caractere e testa se este corresponde a cada uma das opções válidas.
- O if final testa se o caractere lido não corresponde a nenhuma opção.
- Basta agora, dentro de cada opção, implementar a leitura dos dados e o cálculo da área.

- 3

 $QQ$ 

化重新润滑脂

## Alternativa: um if debaixo do outro

```
print("Digited uma opção (q, r, ou c) :")a = \text{input}()if a = "d":
  l = input("Digit toа) tamanho do lado do quadrado: ")
  l = float(l)print ("A área é", l*l)
if \alpha == " "r r" :...<br>if a == "c":
. . .
i f a != "q" and a != " r " and a != " c " :
  print ("Opção inválida!")
```
Note o novo uso do input Refaça o programa acima utilizando o comando if-else

- 3

 $\Omega$ 

- 4 重 8 - 4 重 8

∢ □ ▶ ⊣ n □ ▶

#### Alternativa: if-else encaixados

Refazendo o programa utilizando if-else:

```
print("Digite uma opção (q, r, ou c) :")a = input()if a = "d":
   l = input("Digit toа) tamanho do lado do quadrado: ")
   l = \text{float}(l)print("A \text{área é : ", } l * l)e l s e :
   if a == "r":. . .
  e l s e :
       if a == "c":. . .
       e l s e :
           print ("Opção inválida!")
```
重

 $\Omega$ 

 $\rightarrow$  3  $\rightarrow$  3  $\rightarrow$ 

 $\leftarrow$   $\Box$   $\rightarrow$   $\leftarrow$   $\leftarrow$   $\Box$   $\rightarrow$ 

#### Comparação

- A versão if debaixo do outro é visualmente mais simples, mas todos os testes são feitos sempre (desperdicio)
- a versão do if-else encaixados só faz os testes necessários até achar a alternativa correta, mas o programa é feio e fica "escorregando" para a direita.
- Há uma alternativa que combina a eficiência do if-else encaixado com a simplicidade visual do if debaixo do outro. O if-elif.
- o if-elif combina os comandos de else e o if seguinte do if-else encaixados, num único comando elif
- a ultima alternativa da sequencia é o else (o mesmo que no if-else encaixado.

- 3

 $QQQ$ 

化重氮 化重氮

## Alternativa: if-elif

```
print("Digited uma opção (q, r, ou c) :")a = input()if a == "q":
    l = input("Digit to tamanho do lado do quadrado: " )l = float (l)print("A \área é : ", ! * !)e lif a = "r":. . .
e lif a == "c":. . .
e l s e :
    print ("Opção inválida!")
```
**K ロ ▶ K 何 ▶** 

**KERKER E KAQO** 

A versão completa do programa:

```
print("Digited uma opção (q, r, ou c) :")a = \text{input}()if a == "a":l = input("Digit toа) tamanho do lado do quadrado: ")
  l = float(l)print ("A área é :", |*|)
e lif a = "r":1 = input("Digit to tamanho de um lado do retângulo:")1 = \text{float}(11)12 = input("Dighte o tamanho do outro lado do retângulo: ")
  12 = \frac{f}{\cos t} (12)print("A área é :". 11*12)e lif a = "c":
  r = input("Digit to tamanho do raio:")r = f | out(r)print ("A área é :", 3.1415* r*r)
e l s e :
  print ("Opção inválida!")
```
 $QQ$ 

÷

- 4 重 8 - 4 重 8

∢ □ ▶ ⊣ n □ ▶

Outro exemplo:

- No brasileirão, 20 times disputam o título em dois turnos. No primeiro turno todos os times jogam entre si uma única vez. Os jogos do segundo turno ocorrem na mesma ordem que no primeiro, apenas invertendo-se o mando de campo.
- Os times são classificados por pontos. Caso dois times atinjam o mesmo número de pontos, eles são desempatados aplicando-se os seguintes critérios nesta ordem:
	- **1** número de vitórias (maior melhor)
	- <sup>2</sup> saldo de gols (maior melhor)
	- <sup>3</sup> gols marcados (maior melhor)
	- <sup>4</sup> número de cartões vermelho (menor melhor)
	- <sup>5</sup> número de cartões amarelos (menor melhor)

Faça um programa que leia as cinco informações acima de dois times e decida qual time vence o desempate.

#### Abaixo temos o código que faz a leitura das informações necessárias.

```
print ("Lendo dados do time 1")
vitorias1 = \text{int}(\text{input}(\text{``Número de vitórias:''}))saldo1 = int(input("Saldo de gols:"))gols1 = int (input("Gols marcados:"))vermelho1 = \text{int}(\text{input}(\text{Número de cartões vermelhos:"))amarelo1 = int(input("Número de cartões amarelos:"))print ("Lendo dados do time 2")
vitorias2 = \text{int}(\text{input}(\text{``Número de vitórias:''}))saldo2 = int(input("Saldo de gols:"))gols2 = int (input("Gols marcados:")vermelho2 = \text{int}(\text{input}(\text{Número de cartões vermelhos:"))amarelo2 = int(input("Número de cartões amarelos:"))
```
イロト イ押ト イヨト イヨト

Começamos então a testar quem possui mais vitórias para decidir o vencedor:

```
print ("Lendo dados do time 1")
.
.
.
if vitorias 1 > v itorias 2 \cdotprint ("Time 1 ganha do Time 2")
elif vitorias1 < vitorias2:
    print("Time 2 ganha do Time 1")
```
O que podemos deduzir se as duas condições dos ifs acima forem falsas? Resposta: O número de vitórias dos dois times é igual. Devemos então continuar testando as outras informações...

 $\Omega$ 

```
if vitorias1 > vitorias2:
    print ("Time 1 ganha do Time 2")
elif vitorias1 < vitorias2:
    print ("Time 2 ganha do Time 1")
e lif sald 0.1 > sald 0.2:
    print ("Time 1 ganha do Time 2")
ell if saldo1 < saldo2:
    print("Time 2 ganha do Time 1")elif gols1 > gols2:
    print ("Time 1 ganha do Time 2")
elif gols1 < gols2:
    print ("Time 2 ganha do Time 1")
elif vermelho1 < vermelho2:
    print ("Time 1 ganha do Time 2")
ell if vermelho1 > vermelho2:
    print("Time 2 ganha do Time 1")elif amarelo1 < amarelo2:
    print ("Time 1 ganha do Time 2")
e lif amarelo1 > amarelo2:
    print ("Time 2 ganha do Time 1")
```
É possível que todas as condições avaliadas acima sejam falsas? Resposta: Sim. Neste caso os dois times continuam empatados. Devemos informar isto! イロト イ押 トイヨ トイヨト  $\equiv$  990

Jacques Wainer (Instituto de Computaçã $\text{MC-102} \rightarrow \text{A}$ ula 05  $\text{C}$  7 de Agosto de 2019  $\text{C}$  13 / 15

. .

```
.
elif vermelho1 < vermelho2 \cdotprint("Time 1 ganha do Time 2")elif vermelho1 > vermelho2:
    print ("Time 2 ganha do Time 1")
e lif amarelo1 < amarelo2:
    print ("Time 1 ganha do Time 2")
elif amarelo1 > amarelo2:
    print("Time 2 ganha do Time 1")e l s e :
    print ("Times continuam empatados!")
```
Pela regra do campeonato, se os times continuarem empatados então o desempate se dará por sorteio!

- K 로 K X 로 X - 로 - YO Q @

#### <span id="page-14-0"></span>Exercícios

Quando ações são vendidas ou compradas por meio de um corretor, a comissão do corretor é muitas vezes calculada usando uma escala que depende do valor das ações negociadas. Escreva um programa que calcule o valor da comissão a partir do valor da transação informado pelo usuário, sabendo-se que o corretor cobra os valores indicados abaixo e que a comissão mínima é de R\$ 39,00:

- Até R\$ 2.500,00, comissão de R\$30+1,7%
- **R\$2.500,01 até R\$6.250,00, comissão de R\$56 + 0,66%**
- R\$6.250,01 até R\$20.000,00, comissão de R\$76 + 0,34%
- R\$20.000,01 até R\$50.000,00, comissão de R\$100 + 0,22%
- R\$50.000,01 até R\$500.000,00, comissão de R\$155 + 0,11%
- Mais que R\$ 500.000,00, comissão de R\$255 + 0,09%

重